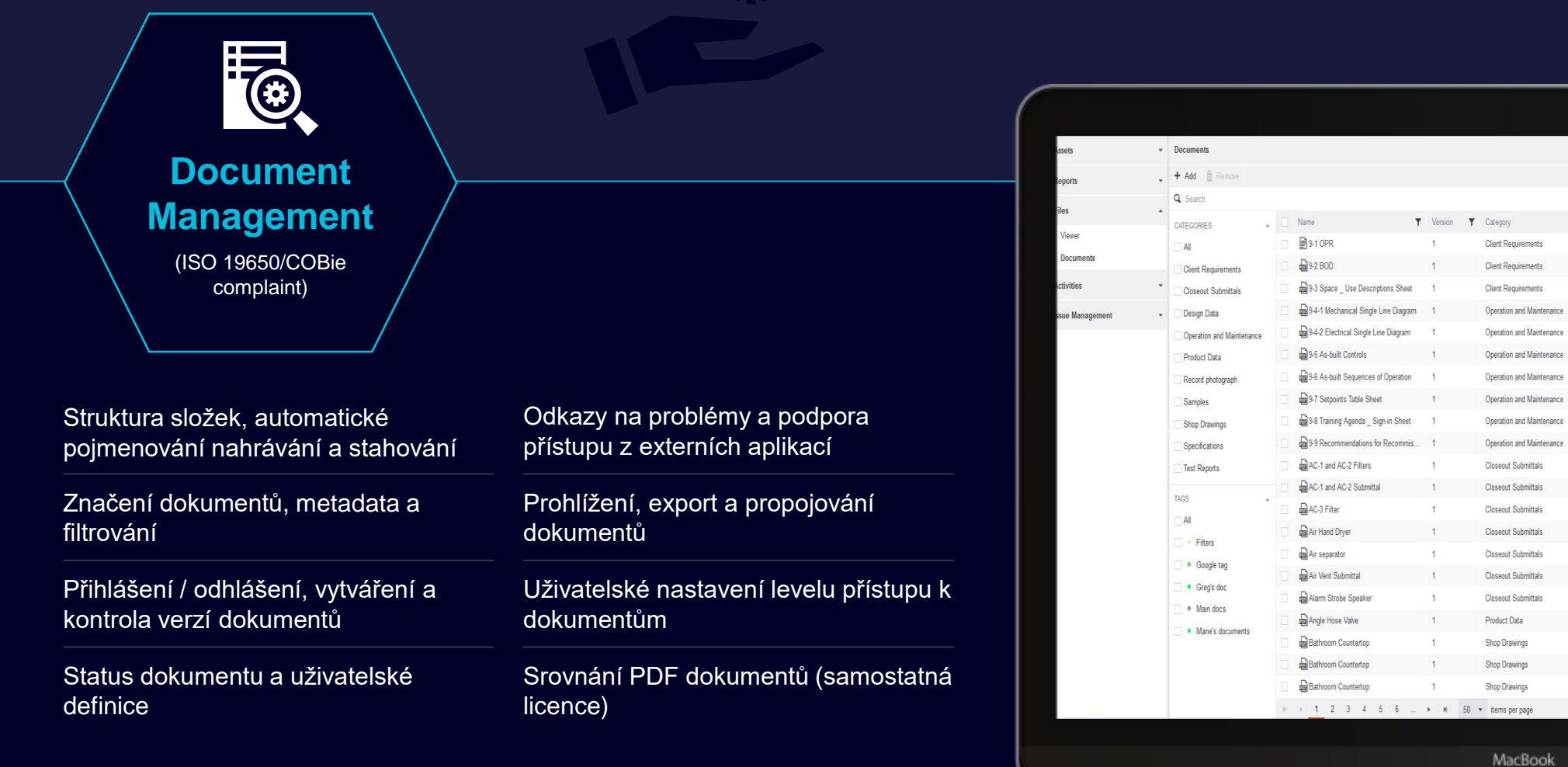

冰草

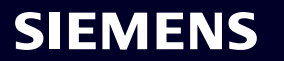

III Columns | T Filte

 $O \frac{1}{2}$ 

 $\circ \cdot$ 

 $\circ \cdot$ 

 $\circ$ 

 $\circ$  .

 $0<sup>1</sup>$ 

 $\circ$ .

 $\circ \pm$ 

 $\circ \cdot$ 

 $\circ \cdot$ 

 $\circ \cdot$ 

 $\circ \cdot$ 

 $\circ \cdot$ 

 $\circ \cdot \cdot$ 

 $\circ$  .

 $\circ$  .

 $\circ \cdot$ 

1 - 50 of 432 items

**T** File Size **T** 

6.19 MB

2.28 MB

345.07 kB

433.64 kB  $\circ$   $\frac{1}{2}$ 

377.04 kB  $\circ$ 

1.71 MB

803.2 kB

430.26 kB  $\circ$ 

548.02 kB  $\circ$ 

329.25 kB

75.38 kB

4.26 MB

179.17 kB

84.33 kB

1.54 MB

1.54 MB

1.54 MB

 $\blacktriangledown$  Linked objects

 $() 1215CR$ 

 $(1)$  1215CR

**⊙ 1215CR** 

 $f_2$ 3 1215CR

 $() 1215CR$ 

 $t_1$ <sup>+</sup> 1215CR

(f) 1215CR

 $(1)$  1215CR

 $(1)$  1215CR

 $(\frac{1}{2})$  1215CR

 $\langle \hat{\cdot} \rangle$  AC Rooftop Unit 70 ton,  $\langle \hat{\cdot} \rangle$  AC Rooft...

 $t_1^2$ : AC Rooftop Unit 70 ton,  $t_2^2$ : AC Rooft...

(;) Air\_Vent-Metraflex-Metravent\_Autom...

 $t_{z}^{2}$ : HV Fire Deptartment Hose Valve 1 1/2...

(2) AC Rooftop Unit 3 ton

(2) Hand Dryer

 $\langle \cdot \rangle$  Air Separator

(;) FA Strobe Speaker

(2) Countertop Stone 9ft 5in

 $\langle \hat{\cdot} \rangle$  Countertop Stone 6ft

(2) Countertop P Lam 9ft 9in

 $T$  Tags

**+** Google

 $\bigoplus$  Main docs

 $\bigoplus$  Main docs

 $\bigoplus$  Main docs

 $\bigoplus$  Main docs

O Google tag

**O** Google tag

 $\overline{r}$ 

 $\overline{A}$ 

 $\sqrt{4}$ 

 $\left( \widehat{+}\right)$ 

 $\widehat{A}$ 

 $\sqrt{4}$ 

 $\left( \widehat{+}\right)$ 

 $\hspace{.1cm} \oplus$ 

 $(A)$  Filters

 $\bigoplus$  Filters

Main docs

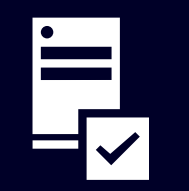

## **Data Quality Control**

Analýza chybějících atributů nebo dokumentů

Upravitelné požadavky na informace k dokumentům

Definování atributů a dokumentů podle typu majetku nebo prostoru

Hromadné a individuální zpřesňování dat pomocí flexibilního vyhledávání

Dynamické reporty pro kontrolu dat o majetku

Kontrola pracovních postupů prostřednictvím vytváření formulářů, plánování inspekcí pro kontrolu majektu

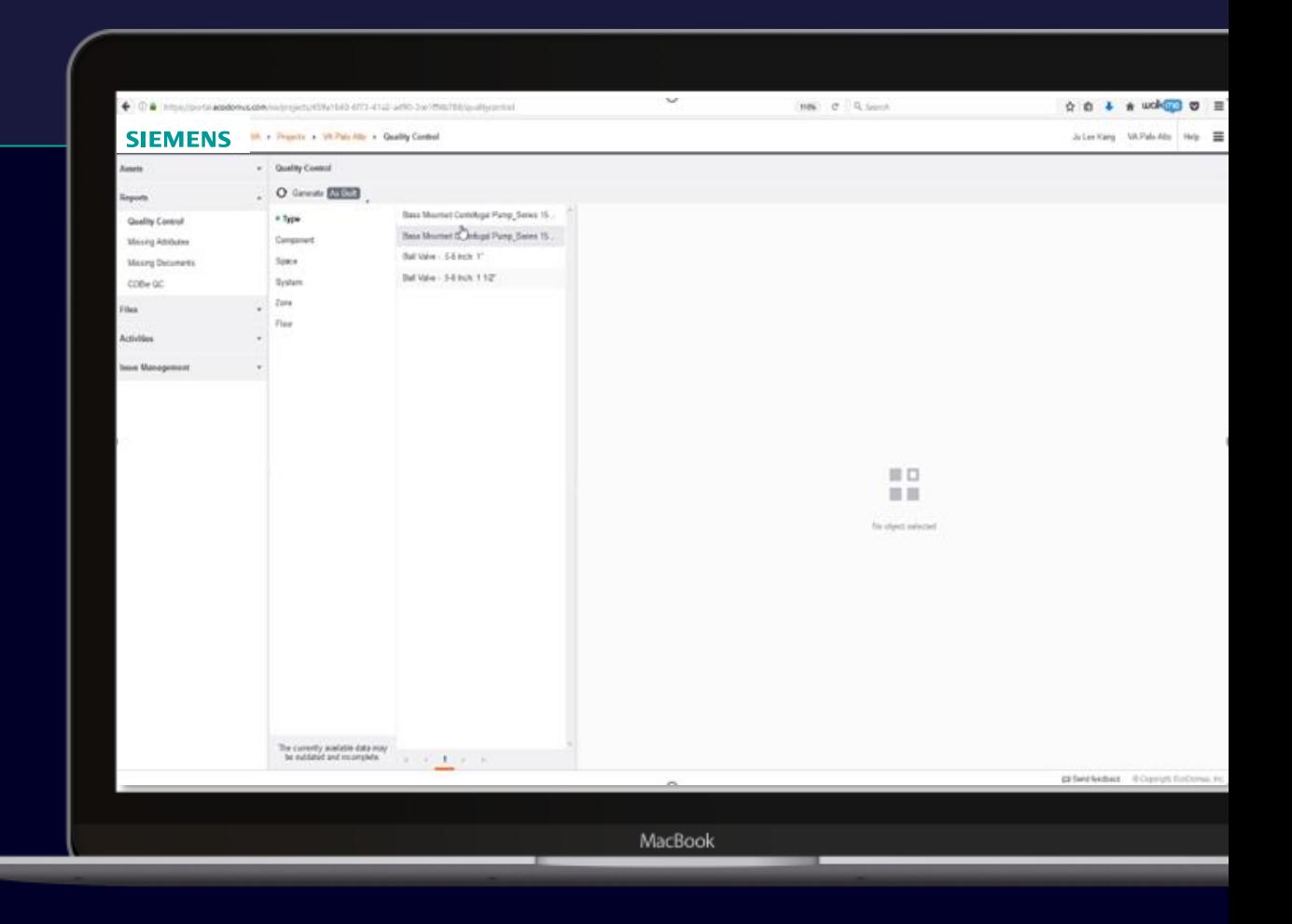

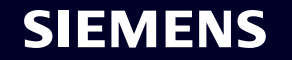

**Asset Management** 

Preventivní údržba majektu

## Generování čárových kódů a QR kódů

Přidání a úprava metadat majektu (atributy, typy, komponenty atd..)

Prohlížet katalogové listy "místností", generování vztahů mezi komponenty, generování grafů

Podpora BIM atributů s možností úprav a propojení se systémem, komponenty, místností, prostorem a různými levely objektu

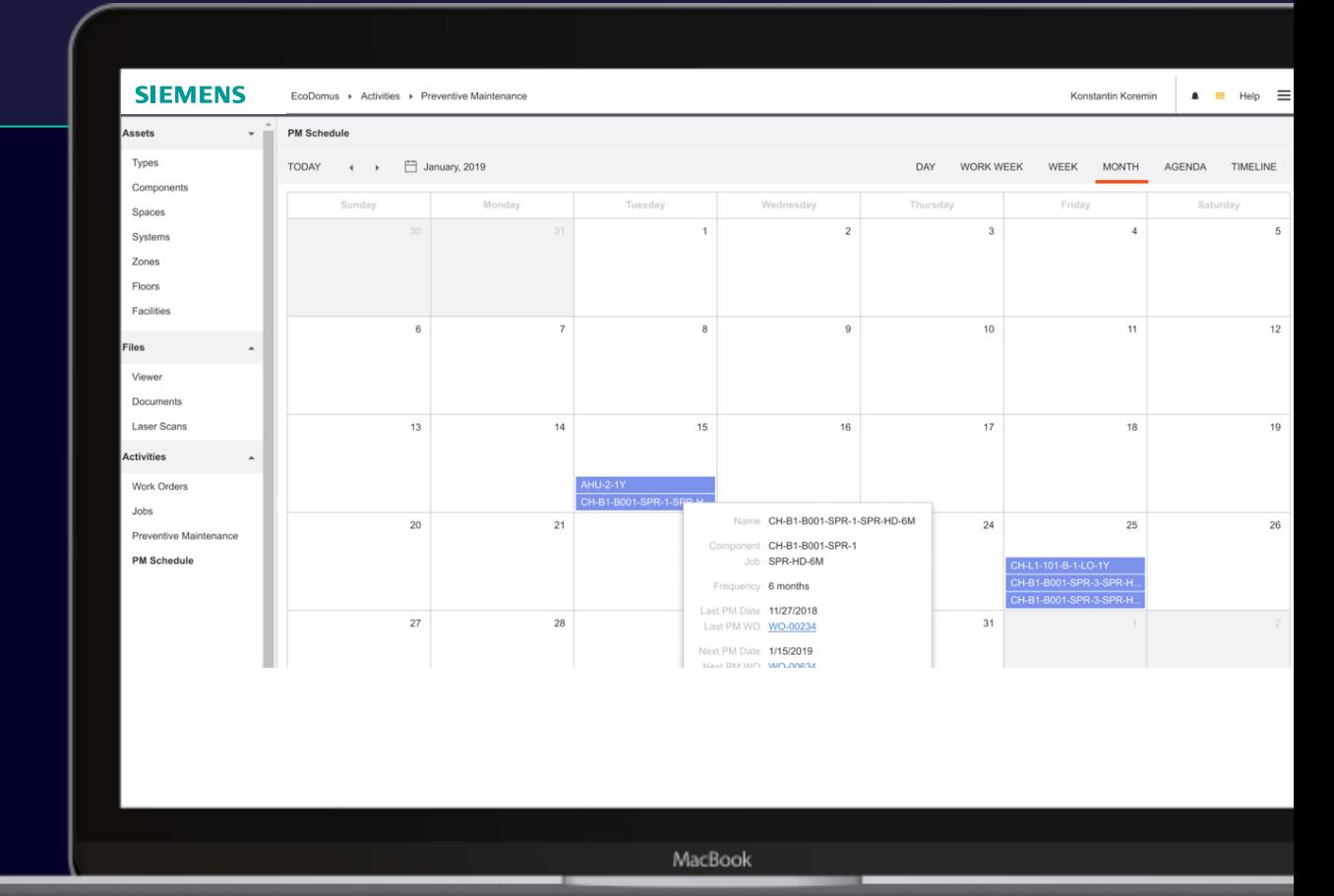

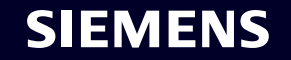

**Issue Management** 

Vytvoření záznamu o chybě s připojením pracovnímu postupu a osoby

Spolupráce se zainteresovanými odděleními

Dohledatelné všechny opravy po dobu životnosti komponenty, servisní požadavky po dobu životnosti komponenty

Import/export .BCF formátu

Vytvoření a přiložení lokace komponenty z BIM

Prohlížení pracovních příkazů/problémů spojených s 3D modelem

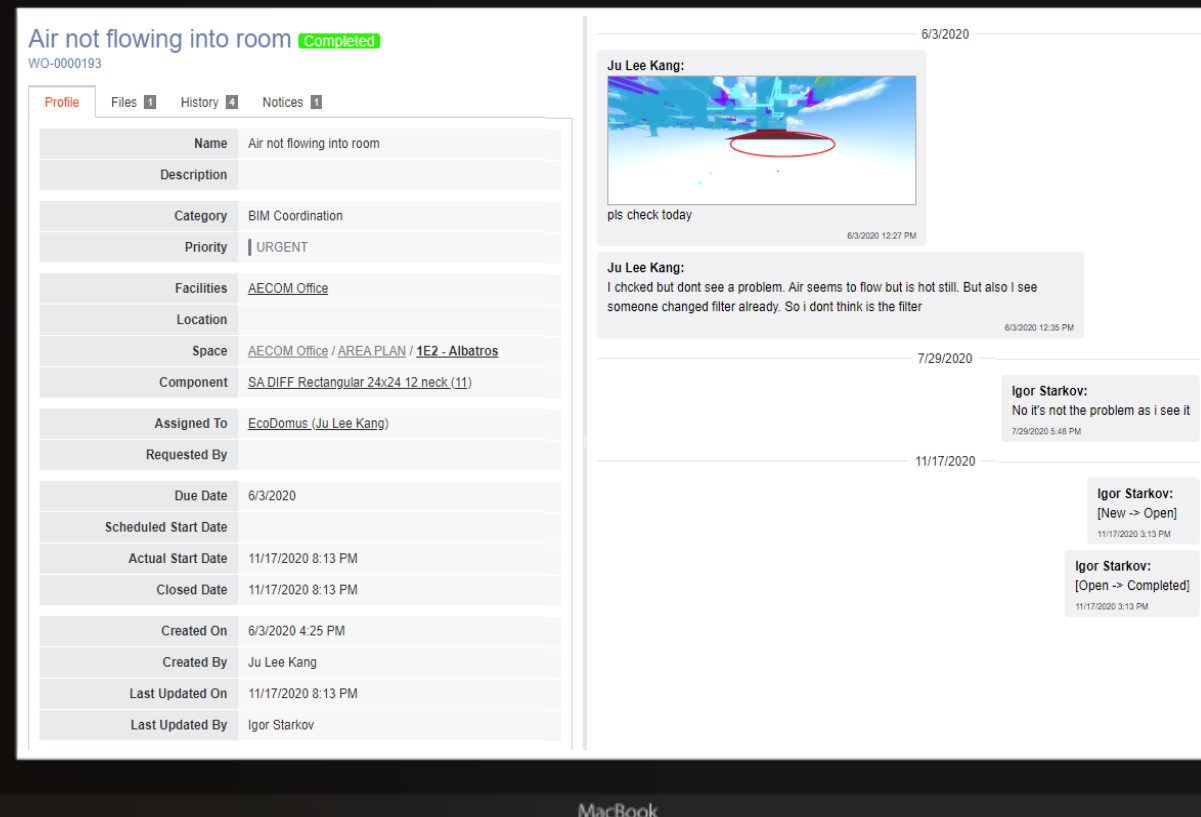

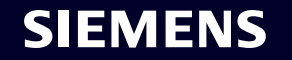

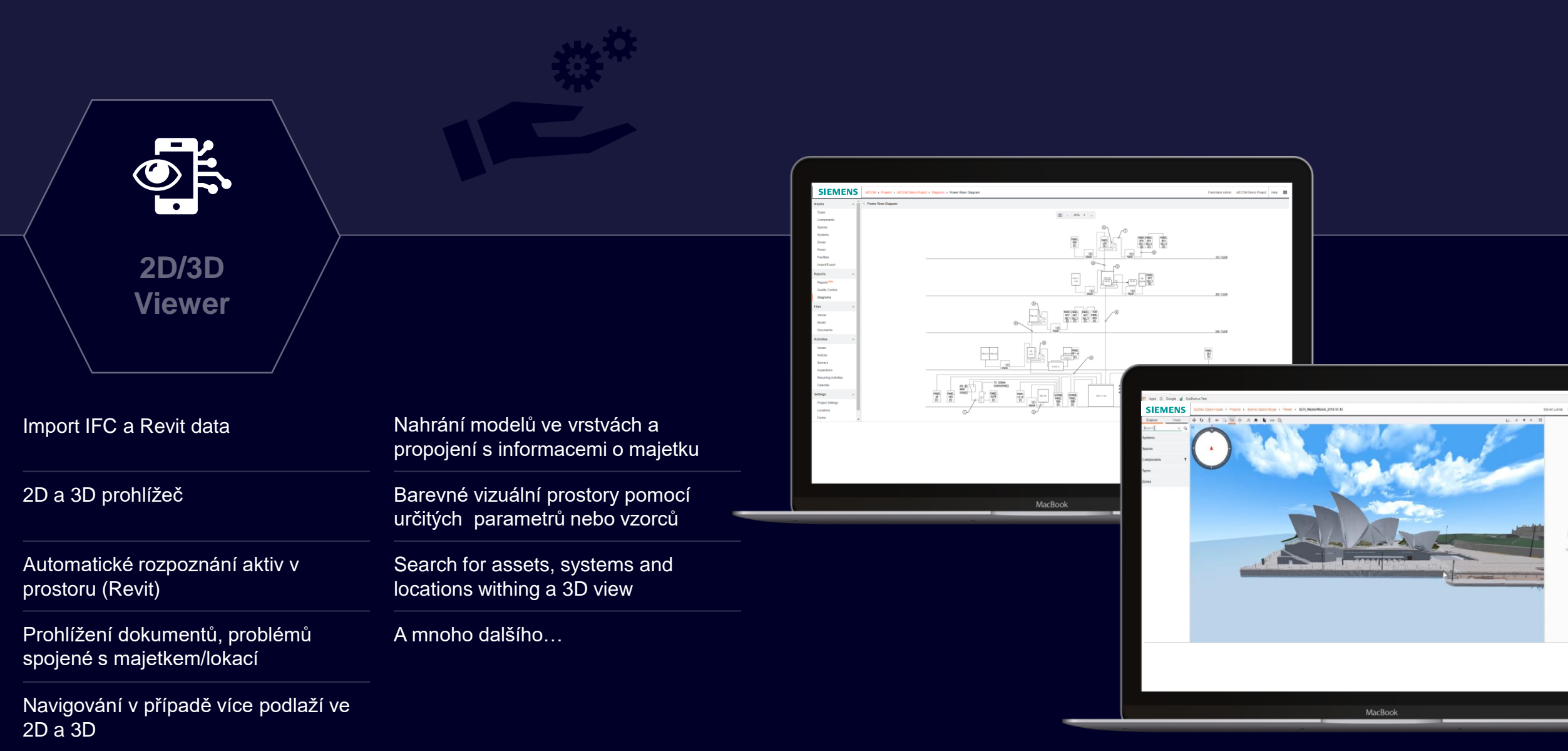

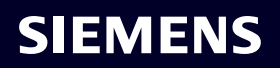